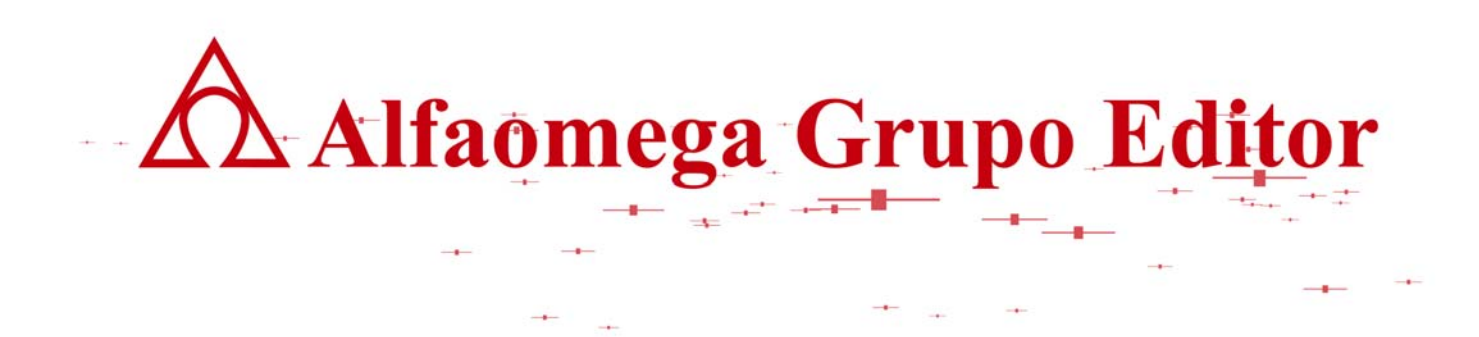

# **MATEMÁTICAS PARA LA COMPUTACIÓN CAPÍTULO 5. ÁLGEBRA BOOLEANA**

**MÁS APLICACIONES DEL ÁLGEBRA BOOLEANA.** 

AUTOR: JOSÉ ALFREDO JIMÉNEZ MURILLO

## **MÁS APLICACIONES DEL ÁLGEBRA BOOLEANA.**

Algunos datos se representan digitalmente en forma natural, porque las lecturas de la información que se obtienen así lo permiten, por ejemplo el registro de si un alumno "Aprueba una materia" se puede representar con un "Falso" o "Verdadero", También se puede registrar si el rango de alumnos en un grupo está o no dentro de un mínimo y máximo. De esta manera se están usando anotaciones discretas para la representación de información, pero para esto es necesario establecer los rangos o criterios para determinar si una observación está o no dentro del rango y de esta manera poderlo representar como un falso o verdadero.

El término analógico se refiere a magnitudes que varían en forma continua con respecto al tiempo, como son: temperatura, presión, velocidad. De tal manera que la temperatura de un cuerpo no puede incrementarse a saltos sino que debe aumentar o disminuir paulatinamente. Lo mismo ocurre con la presión y la velocidad, en donde un cuerpo aumenta su velocidad de 0 Km/hr a 200 Km/hr en forma paulatina y no a saltos como ocurre en los sistemas digitales.

Sin embargo con la tecnología analógica es muy complicado almacenar, recuperar, calcular y manipular información. En cambio en la tecnología digital se pueden hacer esas y otras tareas rápidamente en forma precisa. Un ejemplo de ello es el uso de las computadoras para manipular, guardar y acceder a la información con velocidad y exactitud.

Actualmente la electrónica digital se usa para funciones que anteriormente se realizaban con la electrónica analógica, un ejemplo de ello es el uso de CD's para guardar, manipular y acceder a la música, cosa que anteriormente se hacía con discos de 45 y 33 rpm, en donde se guardaba la información de forma analógica en líneas que debería seguir la aguja del tocadiscos para reproducir de esa manera la melodía que estaba tatuada en el disco. Con esos discos no se podía manipular la información como ahora se hace en CD's, el acceso era en forma mecánica y era imposible pensar en guardar información adicional en ese mismo disco. Debido a esto; prácticamente toda la información se representa actualmente en forma digital usando para ello el convertidor Analógico digital.

### **Convertidor Analógico-Digital (ADC).**

El ADC permite convertir información analógica a digital, con la finalidad llevar a cabo una manipulación más efectiva y rápida de la misma. Lo que se tiene que hacer es establecer los rangos de voltaje y su respectiva equivalencia con la posición de los bits en el sistema binario.

Para convertir información analógica a digital es necesario determinar primeramente la exactitud de la transformación. Esta exactitud está relacionada directamente con el número de bits que se utilizarán en la señal digital y el voltaje correspondiente para cada uno de los rangos en la señal analógica. La expresión que permite determinar la exactitud es.

$$
Exactitud = \frac{Ve}{2^n - 1}
$$

lect\_aplicacionabool\_150908\_e.doc **Editorial:** Alfaomega Grupo Editorial

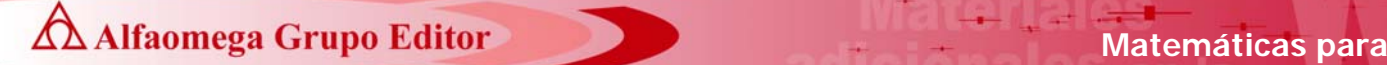

#### **Donde:**

Ve: Voltaje de entrada en el convertidor. n: Número de bits a utilizarse.

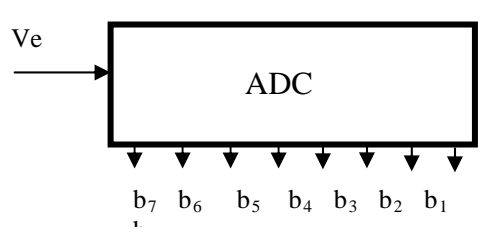

Con un ADC de 8 bits y un voltaje máximo de 24 voltios en la entrada se tendrá una exactitud de.

Exactitud =  $2^{n} - 1$ Ve  $\frac{1}{n-1} = \frac{2}{2^8 - 1}$  $24v$  $\frac{811}{8}$  = 0.094 voltios/combinación de bits

O bien con un ADC de 3 bits y un voltaje máximo de 24 voltios se tendrá una exactitud de:

$$
Exactitud = \frac{Ve}{2^n - 1} = \frac{24 v}{2^3 - 1} = 3.43 \text{ voltios/combinación de bits}
$$

De tal manera que la tabla de equivalencias entre la señal analógica y la señal digital es como se muestra en la siguiente tabla:

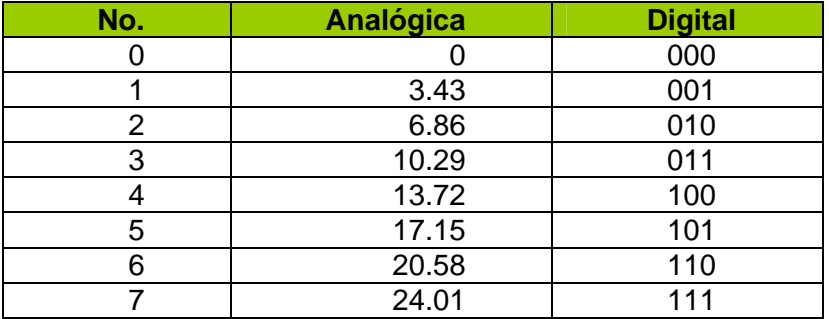

Esto significa que un incremento o decremento de 3.43 voltios en la señal analógica de entrada del convertidor, causará un cambio de combinación de bits en la señal digital de salida.

También es posible convertir información digital a analógica usando para ello un Convertidor Digital-Analógico (DAC) como se muestra en la siguiente figura:

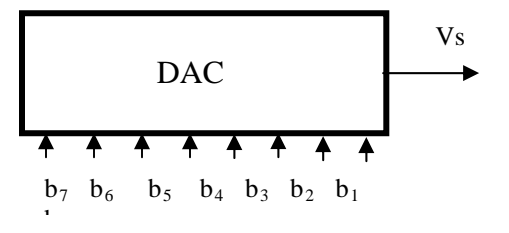

lect\_aplicacionabool\_150908\_e.doc **Editorial:** Alfaomega Grupo Editorial

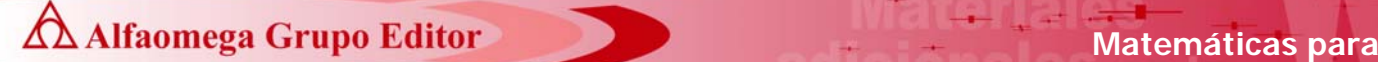

Considerar solamente que en este caso lo que recibe el DAC son cadenas de bits y lo que se obtiene de él, es una señal analógica representada por una intensidad de voltaje.

#### **Multiplexor.**

El multiplexor es un circuito de control que se utiliza en el área de las telecomunicaciones para distribuir uniformemente la información, evitando con ello saturación de los equipos y empalme de señales. Dependiendo de donde se utilice el multiplexor puede ser:

- a) **Multiplexor divisor de frecuencias**. Este tipo de multiplexor se usa en medios de transmisión analógicos como una señal de radio AM, FM o señales de televisión. El multiplexor se encarga de dividir el medio de transmisión que es único para todas las señales, asignando a cada estación una frecuencia diferente, con la finalidad de que no exista invasión de señales de comunicación, de esta forma es posible que los aparatos de radio y la televisión puedan sintonizar diferentes canales de comunicación que se trasmiten por un mismo medio.
- b) **Multiplexor divisor de tiempo**. Este tipo de multiplexor es uno de los más utilizados actualmente, sobre todo en sistemas de comunicación digitales como redes de computadoras. El multiplexor asigna el ancho total de la banda de transmisión a cada uno de los canales que están conectados a él, como se muestra en la siguiente figura.

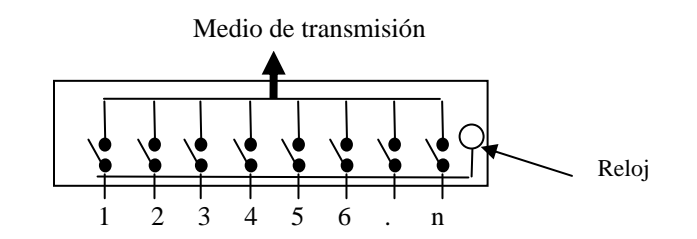

Las entradas de los canales 1,2,3,.....n se van cerrado de forma secuencial, controladas por un reloj, de tal manera que cada canal se conecta completamente al medio de transmisión un tiempo determinado. El multiplexor guarda registro acerca de los canales que están emitiendo información, de tal manera que si un canal no se usa en determinado momento, no será considerado en la repartición del tiempo del medio de transmisión. Un ejemplo de la aplicación de este tipo de multiplexor es para controlar el flujo de información de una red de computadoras, en donde se puede notar que en ciertos momentos del día las computadoras son más lentas, debido a que la mayoría de canales tratan de enviar datos por un mismo medio de transmisión y el multiplexor tiene que distribuir el tiempo uniformemente para todos los canales en uso. Si el multiplexor no existiera seguramente la comunicación sería un caos.

Cuando se manda información el multiplexor, conecta la señal al medio de transmisión controlado por una señal de reloj. Cuando la información llega a su destino se deberá utilizar un Desmultiplexor para repartir de manera uniforme la señal del medio de transmisión en los diferentes canales destino. De tal manera que en este caso la entrada es el total de ancho de banda y las salidas son los distintos usuarios. Esto es lo que ocurre cuando bajamos un documento de Internet y que al mismo tiempo otro usuario está recibiendo también información, un periodo de tiempo estaremos

conectados nosotros, posteriormente otro usuario y así hasta que se recibe completamente la información.

c) **Multiplexor divisor de código (CDMA)**. Este tipo de multiplexor se usa principalmente en la comunicación de equipo inalámbrico un ejemplo de ello es la telefonía celular. Las redes de comunicación basadas en CDMA utilizan el Protocolo de Internet (IP) y el Protocolo de Control de Transmisión (TCP) que hemos visto funcionar tanto en computadoras con tecnología inalámbrica, como los celulares; cuya característica es común.

Una característica de los aparatos que usan el principio del CDMA es que tienen dimensiones pequeñas, su bajo consumo de energía y baterías duraderas debido al sistema de carga y retroalimentación de energía.

#### **Flip-Flop**

Es un circuito de control biestable que se utiliza para memorizar información, capaz de permanecer en estado de falso o verdadero durante tiempo indefinido. Esta característica se logra gracias a la retroalimentación que se obtiene al conectar la salida a una entrada, de tal manera que con esta retroalimentación se consigue una capacidad de almacenamiento por parte del circuito.

El flip-flop más sencillo es el RS, llamado así porque sus entradas tienen los nombres Set (fijar o asignar un 1 a la salida Q) y Reset (Borrar la información, asignado de es manera un 0 a la salida Q). La memoria slip-flop RS se puede implementar usando para ello las compuertas NOR o bien dos compuertas NAND, como se muestra a continuación.

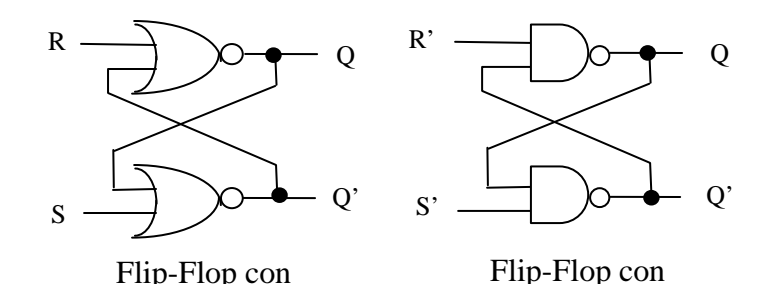

Para cambiar de estado se cambian las entradas, de tal manera que si no se cambian las entradas RS el slip-flop permanece en el estado donde estaba tras la última operación de asignación o borrado. En ningún caso se deberán activar ambas entradas ya que con este se obtiene un estado indeterminado.

Para el Flip-Flop implementado con compuertas NOR la tabla de verdad que muestra los diferentes es:

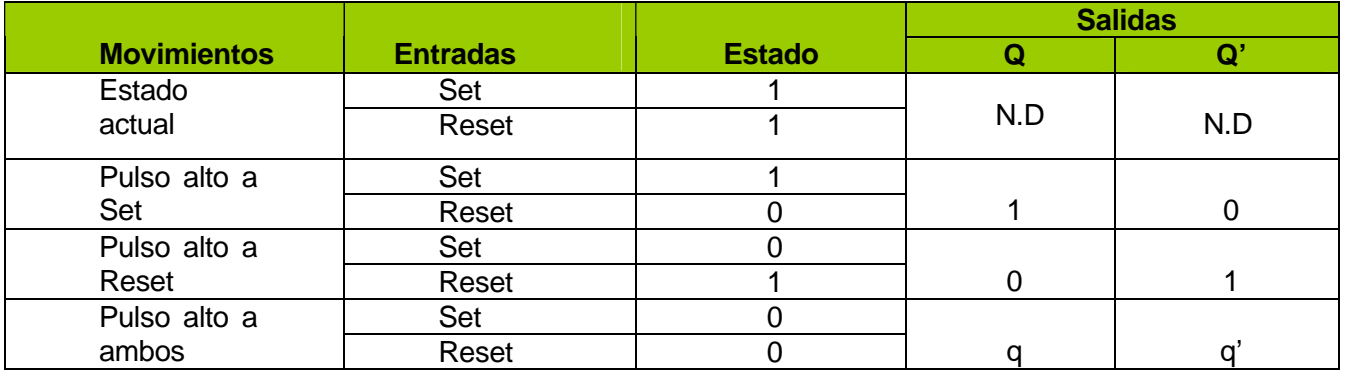

#### **Donde**

Estado actual.. S=1 R=1 Q=q  $Q' = (S+Q)' = (1+q)' = 1' = 0$  N.D. (No determinado)  $Q = (R+Q')' = (1+0)' = 1' = 0$  N.D. (No determinado)

Pulso alto a Set  $S=1$  R=0  $Q= q$  $Q'=(S+Q)'=(1+q)'=1'=0$ 

Pulso alto a Reset  $S=0$  R=1  $Q=0$  $Q = (R + Q')' = (1 + q')' = (1)' = 0$ 

Pulso alto ninguno  $S=0$  R=0  $Q= q$ 

 $Q = (R+Q')' = (0+0)' = 0' = 1$  Tomando Q'=0 ya que se retroalimenta.

 $Q' = (S+Q)' = (0+0)' = 0' = 1$  Tomando Q=0 ya que se retroalimenta.

 $Q'=(S+Q)'=(0+q)'=q'$  Conserva el valor (Memoria)  $Q = (R+Q')' = (0+q')' = q$  Conserva el valor (Memoria)

Se entiende que Q y Q' deben ser complementarios sin embargo en la primera fila se obtienen Q=0 y  $Q'=0$  lo cual no debe ser, de tal manera que es un caso N.D. Por otro lado cuando  $Q=q$  y  $Q=q'$  se debe entender como que no existe cambio alguno conservando de esta manera su valor y actuando el flipflop como una memoria.

Para el Flip-Flop implementado con compuertas NAND la tabla de verdad que muestra los diferentes estados es:

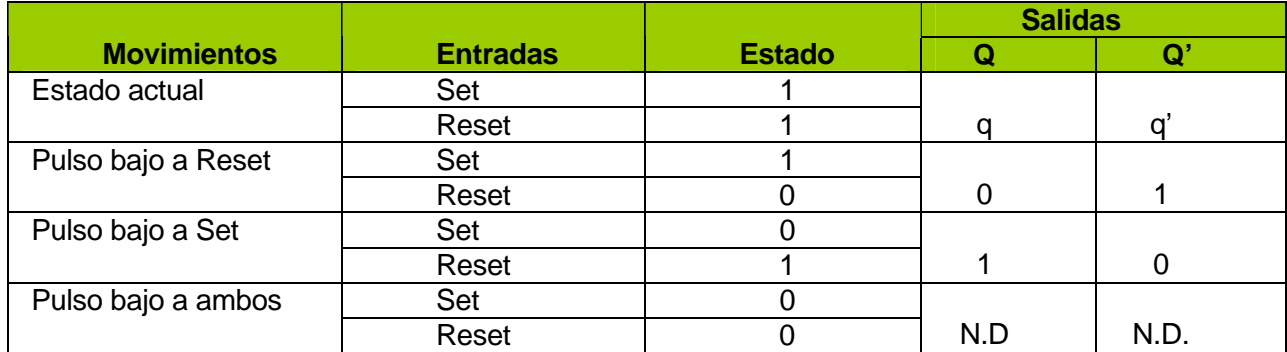

#### **Donde**

Estado actual.. S=1 R=1 Q=q  $Q' = (RQ)' = (1q)' = q'$  Sin cambio alguno  $Q = (SQ')' = (1q')' = q$  Sin cambio

Pulso bajo a Reset  $S=1$  R=0  $Q= q$  $Q' = (RQ)' = (Oq)' = 0' = 1$ 

Pulso bajo a Set  $S=0$  R=1  $Q = q$  $Q = (SQ')' = (Oq')' = (0)' = 1$ 

Pulso bajo a ambos  $S=0$  R=0 Q= q  $Q' = (RQ)' = (Oq)' = 0' = 1$ 

 $Q = (SQ')' = (11)' = 1' = 0$  Se toma  $Q' = 1$  ya que se retroalimenta

 $Q' = (RQ)' = (11)' = 1' = 0$  Tomando Q=1 ya que se retroalimenta.

 $Q = (SQ')' = (01)' = 0' = 1$  Tomando  $Q' = 1$  ya que es anterior.

El slip-flop RS es uno de los más sencillos, existen biestables síncronos y asíncronos, en algunos de ellos se tiene además de las señales de entrada R y S una señal de reloj que permite cambiar de estado en ciertos casos programados. Algunos de ellos ya no tienen estados indeterminados (N.D.) como sucede en el caso anterior sino que cuando se presenta este caso el flip-flop adquiere una posición contraria a la que tenía. De lo que si podemos estar seguros es de que una memoria es de gran utilidad en los sistemas digitales.

Los convertidores, multiplexores y memorias son una pequeña muestra de la aplicación del álgebra booleana, seguramente en el transcurso de la carrera se tendrá oportunidad de usar algunos de estos elementos, que combinados con otros, darán como resultado sistemas digitales muy interesantes.

lect\_aplicacionabool\_150908\_e.doc **Editorial:** Alfaomega Grupo Editorial